## MC dll/dylib - 11.0.8

This page was moved to MC 11.0 - Binary Release Notes
Click in the link above if you are not automatically redirected in 10 seconds.

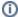

This component release is part of MarvelClient 11.0

## FIX / ENHANCEMENT

Added new MC config setting <mc:replpage\_create\_option> to control how Application/Mailfile actions and Replicator Page (System) actions will create missing Replicator Pages.

Replicator Pages are stored in each Location document and are only created by the Notes client when the Location is active and its Replicator Page is first opened by the user.

Up until now, Application/Mailfile actions and Replicator Page (System) actions would only add entries to existing pages, and ignore Locations that not yet have a Replicator Page.

Now you can set <mc:replpage\_create\_option> to enable these actions to automatically create a new Replicator Page. Possible values:

- create\_none default option (old behavior); don't create any new Replicator Pages.
- create\_empty create an empty Replicator Page (not even default entries).
- create\_default create a Replicator Page with the default entries, but no entries for existing local replicas.
- create\_full create a Replicator Page with default entries and entries for all local replicas (same as the client itself would create).